# Overview of the DMRcaller package

Nicolae Radu Zabet\*

October 26, 2021

## Contents

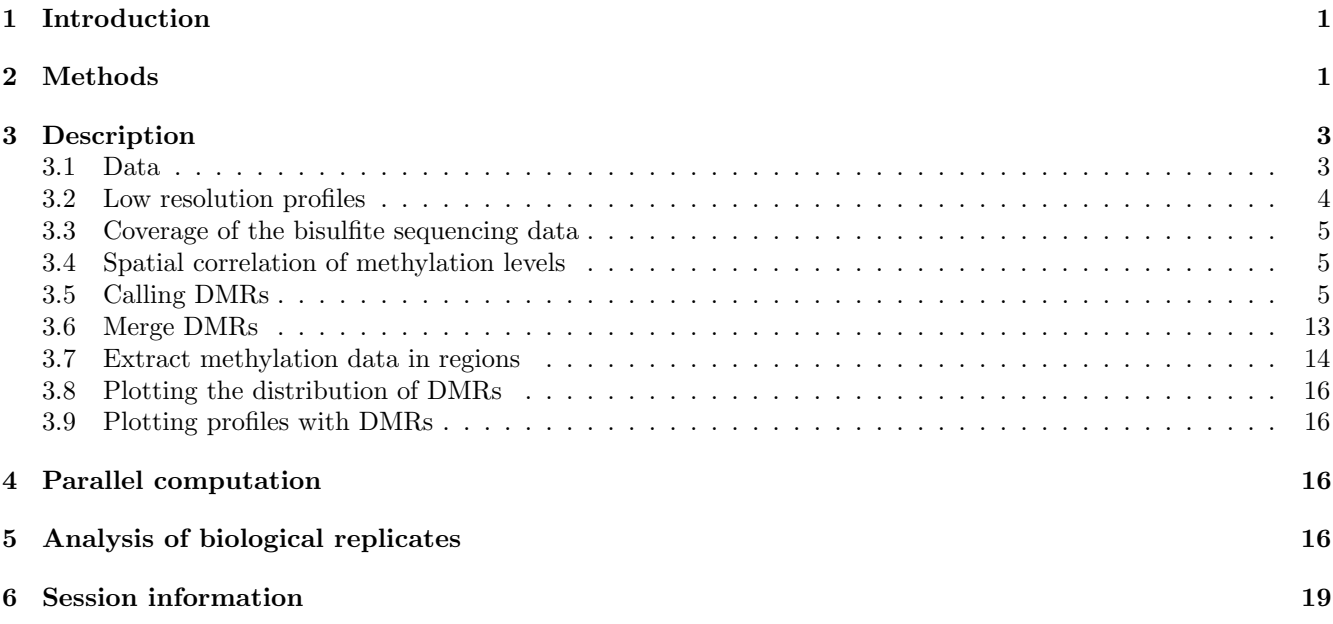

# <span id="page-0-0"></span>1 Introduction

DNA methylation is an epigenetic modification of the DNA where a methyl group is added to the cytosine nucleotides. This modification is heritable, able to control the gene regulation and, in general, is associated with transcriptional gene silencing. While in mammals the DNA is predominantly methylated in CG context, in plants non-CG methylation (CHG and CHH, where H can be any of the A, C or T nucleotides) is also present and is important for the epigenetic regulation of transcription. Sequencing of bisulfite converted DNA has become the method of choice to determine genome wide methylation distribution. The DMRcaller package computes the set of Differentially Methylated Regions (DMRs) between two samples. DMRcaller will compute the differentially methylated regions from Whole Genome Bisulfite Sequencing (WGBS) or Reduced Representation Bisulfite Sequencing (RRBS) data. There are several tools able to call DMRs, but most work has been done in mammalian systems and, thus, they were designed to primarily call CG methylation.

# <span id="page-0-1"></span>2 Methods

The package computes the DMRs using the CX report files generated by Bismark [\(Krueger and Andrews, 2011\)](#page-19-0), which contain the number of methylated and unmmethylated reads for each cytosine in the genome. The coverage at each position on the genome is not homogeneous and this makes it difficult to compute the differentially methylated cytosines. Here, we implemented three methods:

<sup>\*</sup>e-mail: [nzabet@essex.ac.uk](mailto:nzabet@essex.ac.uk), School of Biological Sciences, University of Essex, UK

- noise\_filter where we use a kernel [\(Hebestreit et al., 2013\)](#page-19-1) to smooth the number of methylated reads and the total number of reads (the *DMRcaller* package provides four kernels: "uniform", "triangular", "gaussian" and "epanechnicov")
- neighbourhood where individual cytosines in a specific context are considered in the analysis without any smoothing
- bins where the genome is split into equal bins where all the reads are pooled together

The DMRs are then computed by performing a statistical test between the number of methylated reads and the total number of reads in the two conditions for each position, cytosine or bin. In particular, we implemented two statistical tests: (i) Fisher's exact test and (ii) the Score test. The former (Fisher's exact test) uses the fisher.test in the stats package.

The Score test is a statistical test of a simple null hypothesis that a parameter of interest is equal to some particular value. In our case, we are interested if the methylation levels in the two samples are equal or different. Given that  $m_1$  is the number of methylated reads in condition 1,  $m_2$  is the number of methylated reads in condition 2,  $n_1$  is the total number of reads in condition 1 and  $n_2$  is the total number of reads in condition 2, the Z-score of the Score test is

$$
Z = \frac{(p_1 - p_2)\,\nu}{\sqrt{p(1 - p)}}\tag{1}
$$

where  $p_1 = m_1/n_1$ ,  $p_2 = m_2/n_2$ ,

$$
p = \frac{m_1 + m_2}{n_1 + n_2} \quad \text{and} \quad \nu = \sqrt{\frac{n_1 n_2}{n_1 + n_2}}\tag{2}
$$

We then convert the Z-score to the p-value assuming a normal distribution and a two sided test.

pValue <- 2\*pnorm(-abs(zScore))

Finally, for both statistical tests (Fisher's exact test and Score test), we adjust the p-values for multiple testing using Benjamini and Hochberg's method [\(Benjamini and Hochberg, 1995\)](#page-19-2) to control the false discovery

pValue <- p.adjust(pValue, method="fdr")

The algorithm performs the statistical test for each position, cytosine or bin and then marks as DMRs all positions/cytosines/bins that satisfy the following three conditions:

- the difference in methylation levels between the two conditions is statistically significant according to the statistical test;
- the difference in methylation proportion between the two conditions is higher than a threshold value;
- the mean number of reads per cytosine is higher than a threshold.

To group adjacent DMRs, we run an iterative process, where neighbouring DMRs (within a certain distance of each other) are joined only if these three conditions are still met after joining the DMRs.

Finally, we filter the DMRs as follow

- Remove DMRs whose lengths are less than a minimum size.
- Remove DMRs with fewer cytosines than a threshold value.

For a set of potential DMRs (e.g. genes, transposable elements or CpG islands) the user can call the function filterDMRs where all reads in a set of provided regions are pooled together and then the algorithm performs the statistical test for each region.

## <span id="page-2-0"></span>3 Description

### <span id="page-2-1"></span>3.1 Data

Bismark [\(Krueger and Andrews, 2011\)](#page-19-0) is a popular tool for methylation call on WGBS or RRBS data. DMRcaller takes as inputs the CX report files generated by Bismark and stores this data in a GRanges object. In the package, we included two CX report files that contain the methylation calls of WT and met<sub>1-3</sub> Arabidopsis thaliana [\(Stroud](#page-19-3) [et al., 2013\)](#page-19-3). MET1 gene encodes for the main DNA methyltransferase in Arabidopsis thaliana and the met1-3 mutation results in a genome-wide loss of DNA methylation (mainly in CG context). Due to running time, we restricted the data and analysis to the first  $1 M b$  of the third chromosome of  $A$ . thaliana.

```
library(DMRcaller)
#load presaved data
data(methylationDataList)
```
To load a different dataset, one can use readBismark function, which takes as input the filename of the CX report file to be loaded.

```
# specify the Bismark CX report files
saveBismark(methylationDataList[["WT"]],
            "chr3test_a_thaliana_wt.CX_report")
saveBismark(methylationDataList[["met1-3"]],
            "chr3test_a_thaliana_met13.CX_report")
# load the data
methylationDataWT <- readBismark("chr3test_a_thaliana_wt.CX_report")
methylationDataMet13 <- readBismark("chr3test_a_thaliana_met13.CX_report")
methylationDataList <- GRangesList("WT" = methylationDataWT,
                                   "met1-3" = methylationDataMet13)
```
methylationDataList is a GRangesList object , where the GRanges elements contain four metadata columns

- context the context of the Cytosine (CG, CHG or CHH)
- $\bullet\$  reads<br>M the number of methylated reads
- $\bullet\;\, {\rm reads} {\bf N}$  the total number of reads
- trinucleotide context the specific context of the cytosine (H is replaced by the actual nucleotide)

If the data consists of two or more replicates, these can be pooled together using the function poolMethylationDatasets or poolTwoMethylationDatasets (in the case of pooling only two datasets). The latter function (poolTwoMethylationDatasets) is useful when the datasets are large and creating a GRangesList object is not possible (e.g. the GRanges objects are two large).

```
# load the data
methylationDataAll <- poolMethylationDatasets(methylationDataList)
# In the case of 2 elements, this is equivalent to
methylationDataAll <- poolTwoMethylationDatasets(methylationDataList[[1]],
                                                 methylationDataList[[2]])
```
Alternatively, one can use readBismarkPool to directly read a list of CX report files and pool them together.

```
# load the data
methylationDataAll <- readBismarkPool(c(file_wt, file_met13))
```
### <span id="page-3-0"></span>3.2 Low resolution profiles

The DMRcaller package also offers the possibility to visualise context specific global changes in the methylation profile. To achieve this, the user can call plotMethylationProfileFromData function, which computes the mean methylation proportion in tiling bins of fixed size; see Figure [1.](#page-3-1)

```
par(max=c(4, 4, 3, 1)+0.1)plotMethylationProfileFromData(methylationDataList[["WT"]],
                              methylationDataList[["met1-3"]],
                              conditionsNames = c("WT","met1-3"),
                              windowSize = 10000,autoscale = FALSE,
                              context = c("CG")## Recompute regions...
## Computing low resolution profiles...
## Calculating methylation profile for Chr3:101..999999 using a window of 10000 bp
## Calculating methylation profile for Chr3:101..999999 using a window of 10000 bp
```
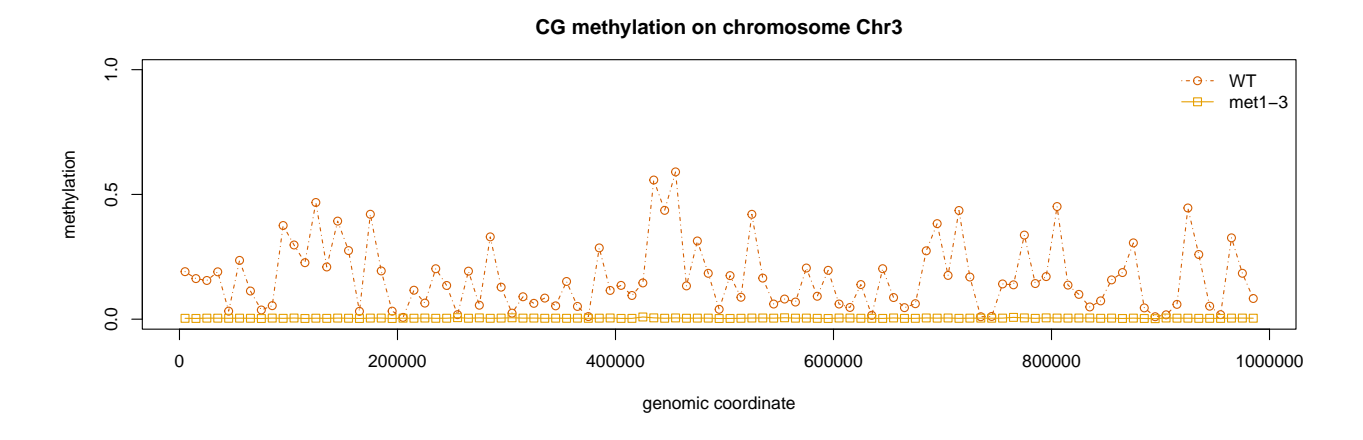

<span id="page-3-1"></span>Figure 1: Low resolution profile in CG context for WT and met1-3.

Alternatively, for a finer control, the user can use computeMethylationProfile function to compute the methylation profile at certain locations on the genome. This function returns a GRanges object with four metadata columns

- sumReadsM the number of methylated reads
- $\bullet$  sum<br>ReadsN the total number of reads
- Proportion the proportion of methylated reads
- **context** the context

One or more of these GRanges objects can be put in a GRangesList object which is then passed as a parameter to the plotMethylationProfile function.

```
regions <- GRanges(seqnames = Rle("Chr3"), ranges = IRanges(1,1E6))
# compute low resolution profile in 10 Kb windows
profileCGWT <- computeMethylationProfile(methylationDataList[["WT"]],
                                         regions,
                                         windowSize = 10000,context = "CG")
```
profileCGMet13 <- computeMethylationProfile(methylationDataList[["met1-3"]],

```
regions,
                                            windowSize = 10000,context = "CG")profilesCG <- GRangesList("WT" = profileCGWT, "met1-3" = profileCGMet13)
#plot the low resolution profile
par(max=c(4, 4, 3, 1)+0.1)par(mfrow=c(1,1))plotMethylationProfile(profilesCG,
                       autoscale = FALSE,
                       labels = NULL,
                       title="CG methylation on Chromosome 3",
                       col=c("#D55E00","#E69F00"),
                       pch = c(1,0),
                       lty = c(4,1)
```
### <span id="page-4-0"></span>3.3 Coverage of the bisulfite sequencing data

The number of reads from the bisulfite sequencing can differ significantly between different locations on the genome in the sense that cytosines in the same context (including neighbouring cytosines) can display large variability in the coverage. To plot the coverage of the bisulfite sequencing datasets, one can use plotMethylationDataCoverage function which takes as input one or two datasets and the vector with the thresholds used to compute the proportion of cytosines with at least that many reads; see Figure [2.](#page-5-0)

Alternatively, the DMRcaller also provides the computeMethylationDataCoverage function which returns a numeric vector with the number or proportion of cytosines in a specific context that have at least a certain number of reads specified by the input vector breaks.

```
# compute the coverage in the two contexts
coverageCGWT <- computeMethylationDataCoverage(methylationDataList[["WT"]],
                                                context="CG",
                                                breaks = c(1, 5, 10, 15)
```
### <span id="page-4-1"></span>3.4 Spatial correlation of methylation levels

Methylation levels are often spatially correlated and some methods to detect DMRs assume this spatial correlation. Nevertheless, different tissues, samples and even methylation context will display different levels of correlation. DM-Rcaller implements plotMethylationDataSpatialCorrelation function that plots the correlation of methylation levels as function of distance between cytosines. This function takes as input one or two datasets and the vector with the distances between cytosines; see Figure [2.](#page-5-0)

Alternatively, the DMRcaller also provides the computeMethylationDataSpatialCorrelation function which returns a numeric vector with the correlation of methylation levels of cytosines separated by certain distances in a specific context.

```
# compute the coverage in the two contexts
correlation_CG_wt <- computeMethylationDataSpatialCorrelation(methylationDataList[["WT"]],
                                                              context="CG",
                                                              distances=c(1,10,100,1000,10000))
```
### <span id="page-4-2"></span>3.5 Calling DMRs

DMRcaller package provides computeDMRs function to call DMRs. The output of this function is a GRanges with 11 metadata columns.

```
# plot the coverage in the two contexts
par(mar=c(4, 4, 3, 1)+0.1)
plotMethylationDataCoverage(methylationDataList[["WT"]],
                            methylationDataList[["met1-3"]],
                            breaks = c(1,5,10,15),
                            regions = NULL,
                            conditionsNames=c("WT","met1-3"),
                            context = c("CHH"),
                            proportion = TRUE,
                            labels=LETTERS,
                            contextPerRow = FALSE)
```
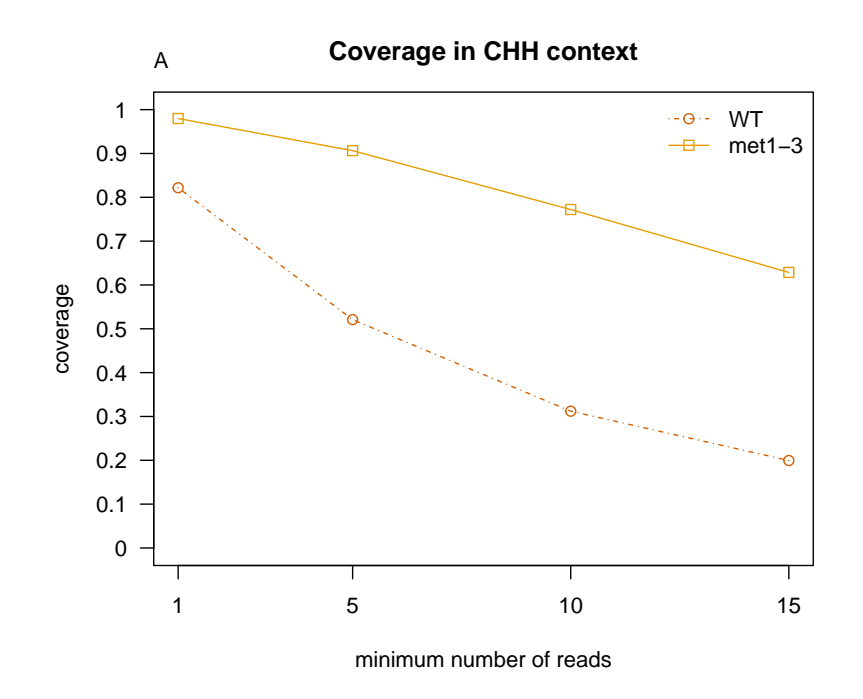

<span id="page-5-0"></span>Figure 2: Coverage. For example, this figure shows that in WT only 30% of the cytosines in CHH context have at least 10 reads.

```
# compute the spatial correlation of methylation levels
plotMethylationDataSpatialCorrelation(methylationDataList[["WT"]],
                           distances = c(1,100,10000), regions = NULL,
                            conditionsNames = c("WT"),
                            context = c("CG"),
                            labels = LETTERS, col = NULL,
                            pch = c(1,0,16,2,15,17), lty = c(4,1,3,2,6,5),
                            contextPerRow = FALSE,
                            log = "x")## Computing methylation levels correlation for distances of 1 bp
## Computing methylation levels correlation for distances of 100 bp
## Computing methylation levels correlation for distances of 10000 bp
```
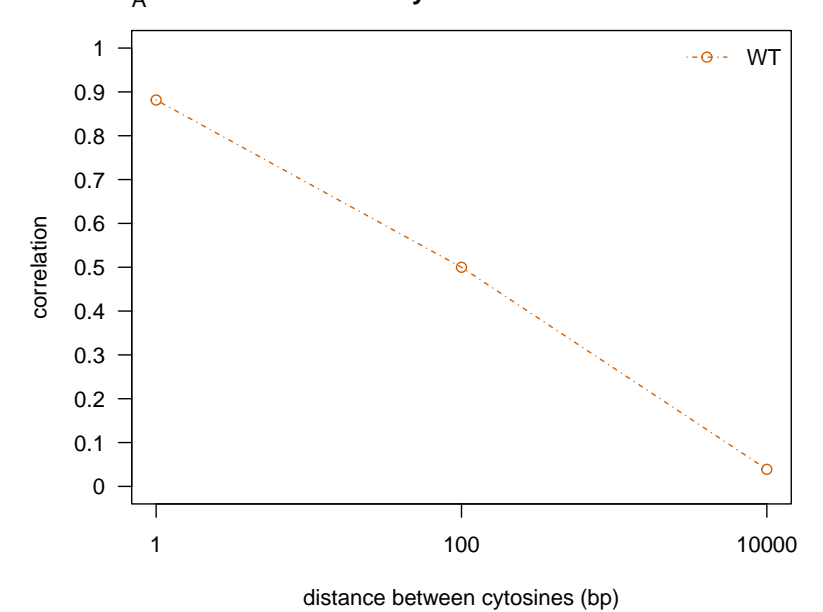

#### **Correlation of methylation levels in CG context** A

Figure 3: Spatial correlation of methylation levels.

- direction a numeric value indicating whether the methylation was lost in the second condition compared to the first one  $(-1)$  or gained  $(+1)$
- context the context of the cytosine (CG, CHG or CHH)
- $\bullet$  sumReadsM1 the number of methylated reads in the DMR in condition  $1$
- sumReadsN1 the total number of reads in the DMR in condition 1
- proportion1 the proportion of methylated reads in the DMR in condition 1
- $\bullet\,$  sum<br>ReadsM2 the number of methylated reads in the DMR in condition<br>  $2$
- $\bullet\,$  sum<br>ReadsN2 the total number of reads in the DMR in condition<br>  $2$
- proportion2 the proportion of methylated reads in the DMR in condition 2
- cytosinesCount the number of cytosines in the DMR
- pValue the adjusted p-value of the statistical test
- regionType a character string indicating whether the methylation was lost in the second condition compared to the first one ("loss") or gained ("gain")

For predifined regions (e.g. genes, transposons or CpG islands) the user can call filterDMRs function to extract the list of regions that are differentially methylated. The output of this function is again a GRanges with the same 11 metadata columns.

Below we present examples of calling both functions.

```
chr_local <- GRanges(seqnames = Rle("Chr3"), ranges = IRanges(5E5,6E5))
# compute the DMRs in CG context with noise_filter method
DMRsNoiseFilterCG <- computeDMRs(methylationDataList[["WT"]],
                     methylationDataList[["met1-3"]],
                      regions = chr_local,
                      context = "CG",method = "noise_filter",
                      windowSize = 100,
                      kernelFunction = "triangular",
                      test = "score",
                      pValueThreshold = 0.01,
                      minCytosinesCount = 4,
                      minProportionDifference = 0.4,
                      minGap = 0,minSize = 50,
                      minReadsPerCytosine = 4,
                      cores = 1)## Parameters checking ...
## Extract methylation in the corresponding context
## Computing DMRs at Chr3:500000..600000
## Calculating interpolations...
## Identifying DMRs...
## Analysed reads inside DMRs
## Merge DMRs iteratively
## Filter DMRs
print(DMRsNoiseFilterCG)
```
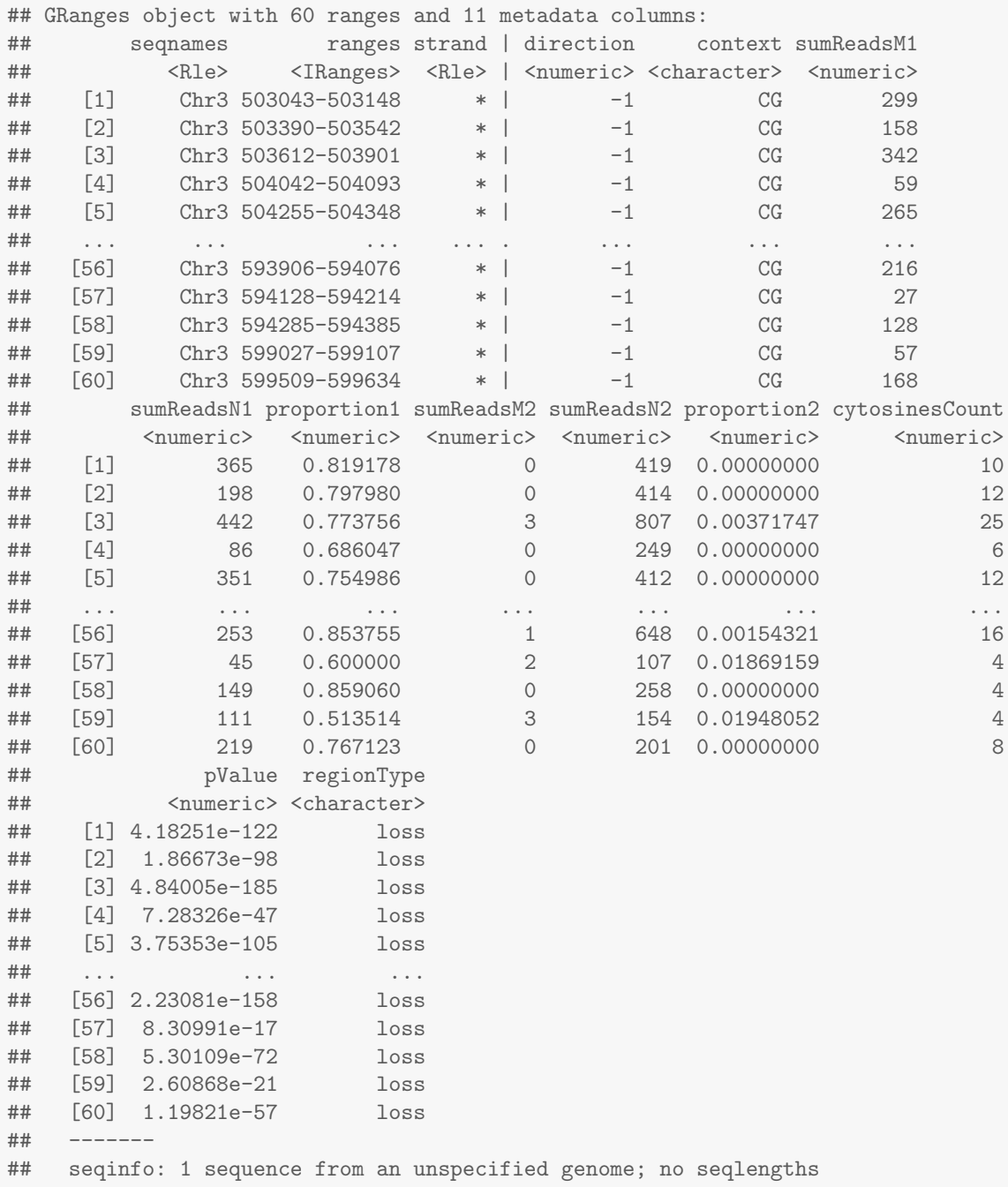

```
# compute the DMRs in CG context with neighbourhood method
DMRsNeighbourhoodCG <- computeDMRs(methylationDataList[["WT"]],
                                  methylationDataList[["met1-3"]],
                                  regions = chr_local,
                                  context = "CG",method = "neighbourhood",
                                  test = "score",pValueThreshold = 0.01,
                                  minCytosinesCount = 4,
                                  minProportionDifference = 0.4,
                                  minGap = 200,minSize = 1,
```
minReadsPerCytosine = 4,  $cores = 1)$ 

## Parameters checking ... ## Extract methylation in the corresponding context ## Computing DMRs ## Merge DMRs iteratively ## Filter DMRs

print(DMRsNeighbourhoodCG)

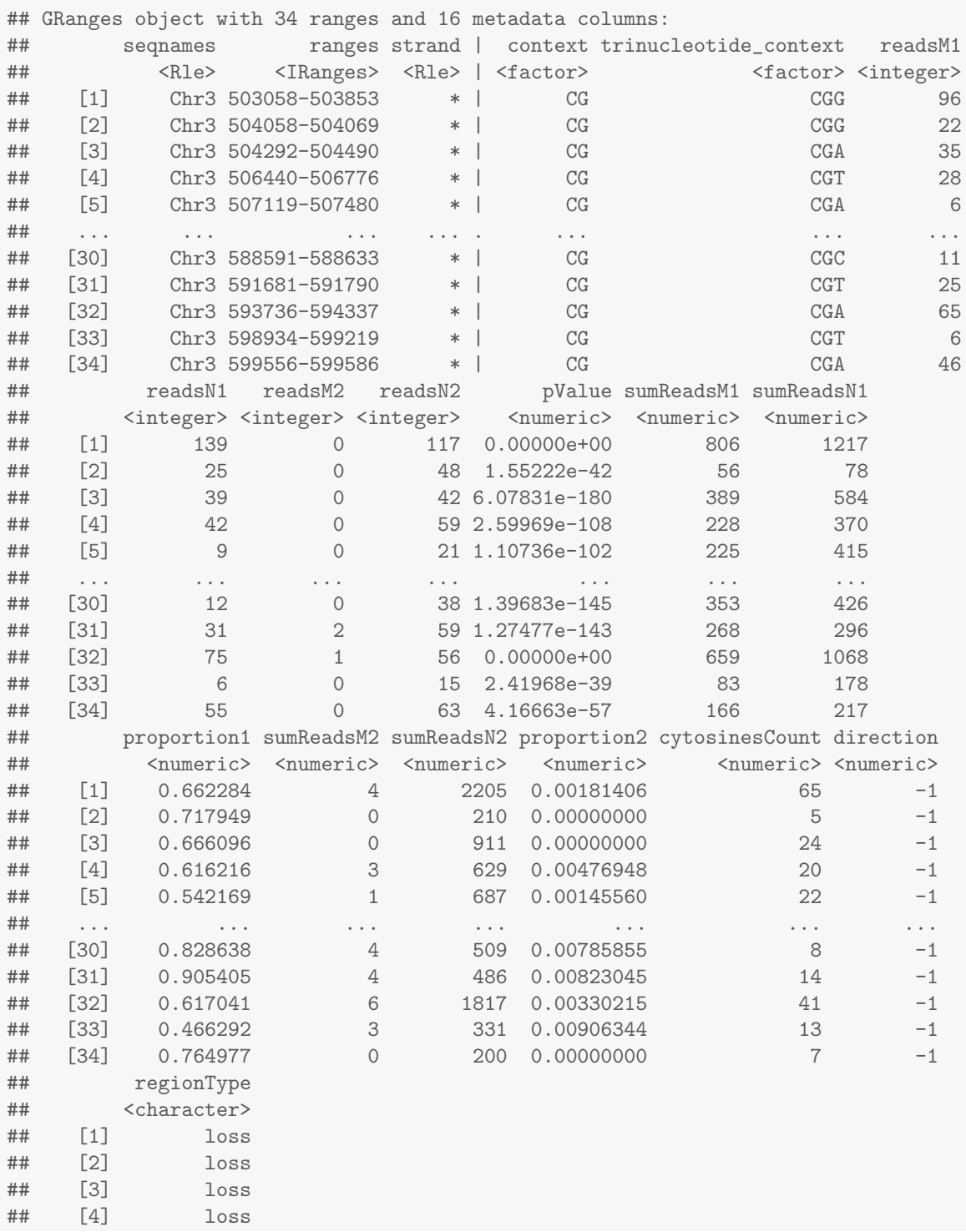

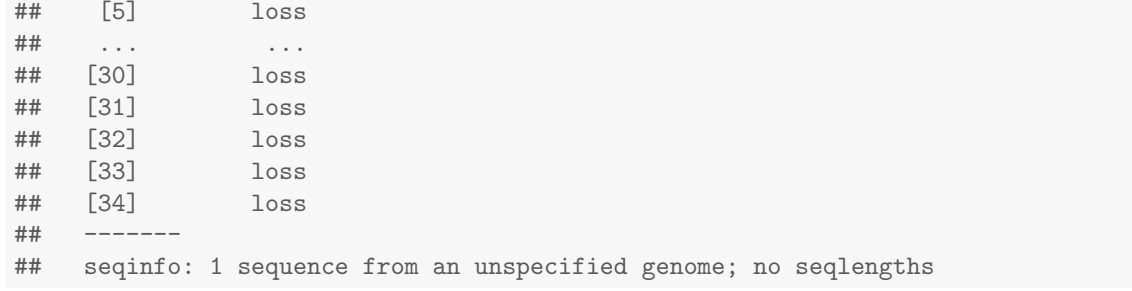

```
# compute the DMRs in CG context with bins method
DMRsBinsCG <- computeDMRs(methylationDataList[["WT"]],
                          methylationDataList[["met1-3"]],
                          regions = chr_local,
```

```
context = "CG",method = "bins",
binsize = 100,test = "score",
pValueThreshold = 0.01,
minCytosinesCount = 4,
minProportionDifference = 0.4,
minGap = 200,minSize = 50,
minReadsPerCytosine = 4,
cores = 1)
```

```
## Parameters checking ...
## Extract methylation in the corresponding context
## Computing DMRs at Chr3:500000..600000
## Count inside each bin...
## Filter the bins...
## Identifying DMRs...
## Merge adjacent DMRs
## Merge DMRs iteratively
## Filter DMRs
```
print(DMRsBinsCG)

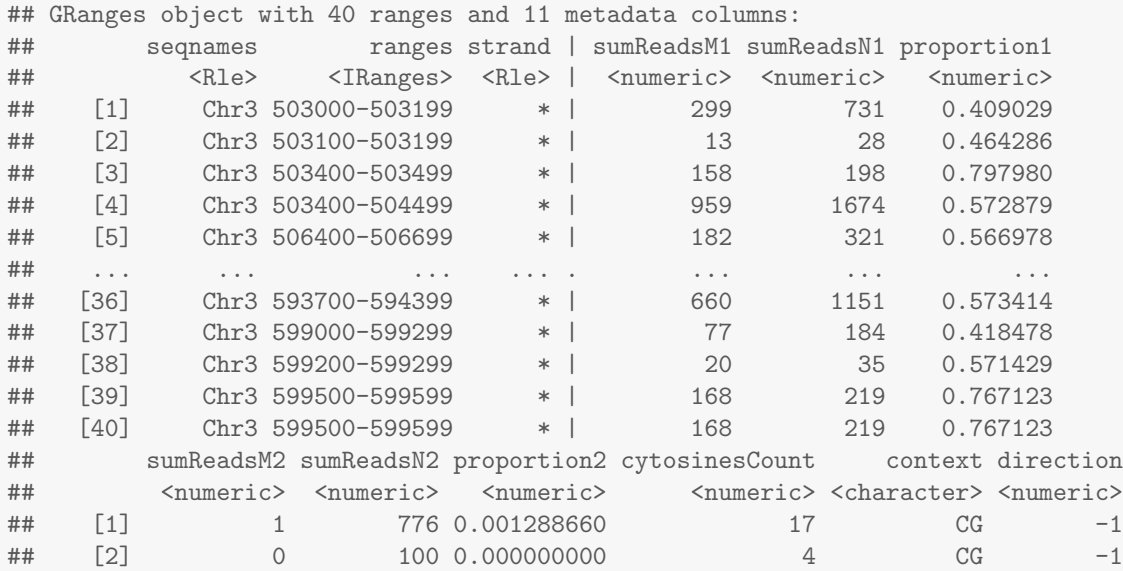

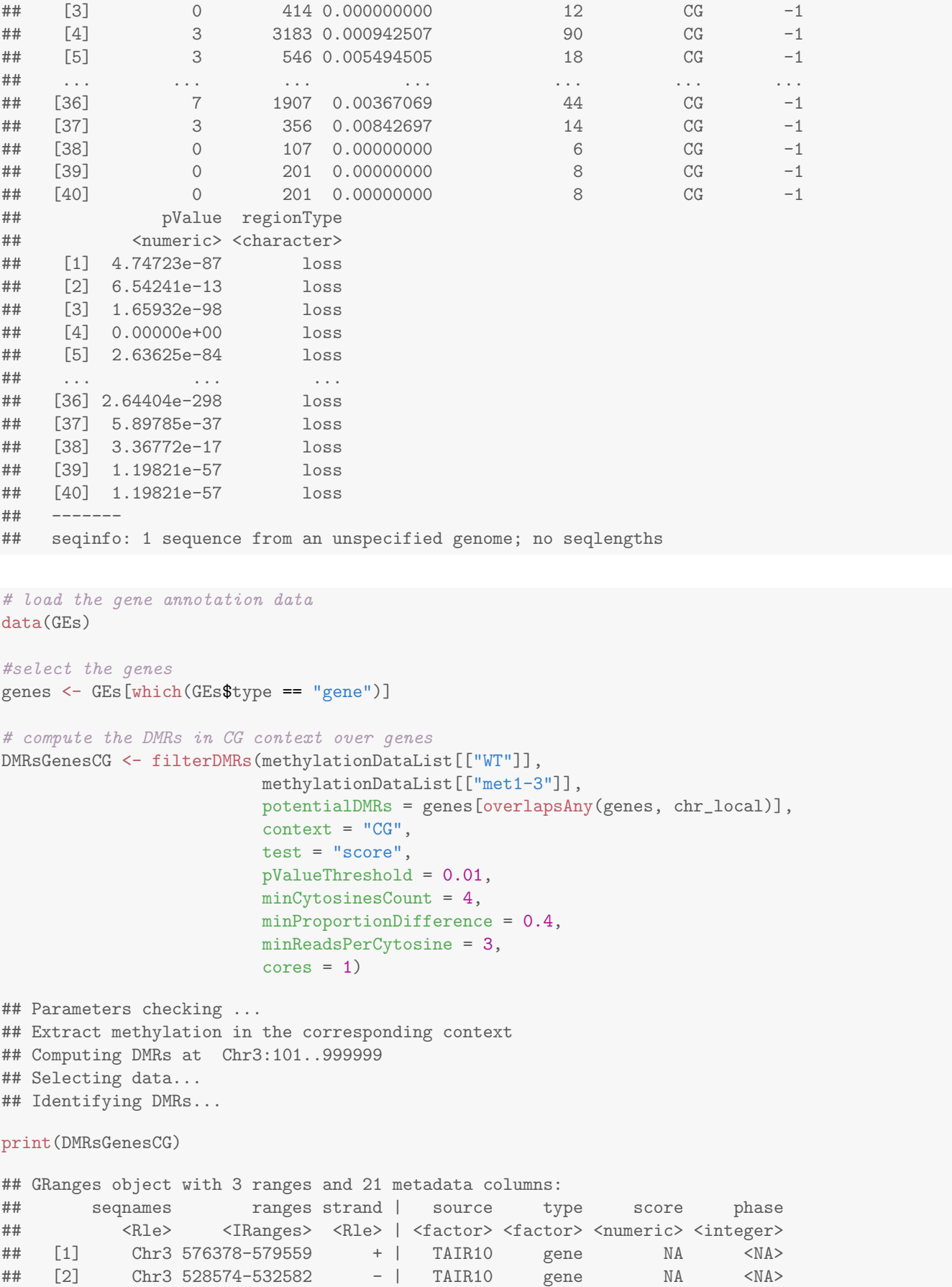

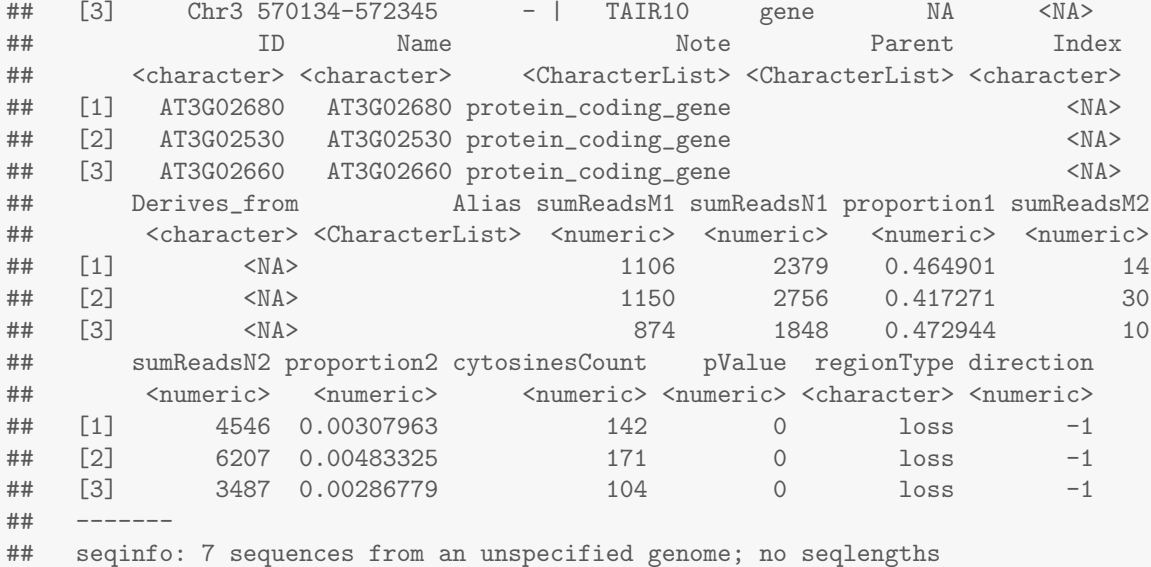

## <span id="page-12-0"></span>3.6 Merge DMRs

Finally, for merging adjacent DMRs, DMRcaller provides the function mergeDMRsIteratively which can be used as follows:

```
DMRsNoiseFilterCGMerged <- mergeDMRsIteratively(DMRsNoiseFilterCG,
                                                minGap = 200,respectSigns = TRUE,
                                                methylationDataList[["WT"]],
                                                methylationDataList[["met1-3"]],
                                                context = "CG",minProportionDifference = 0.4,
                                                minReadsPerCytosine = 4,
                                                pValueThreshold = 0.01,
                                                test="score")
```
## Parameters checking ... ## Merge DMRs iteratively ...

print(DMRsNoiseFilterCGMerged)

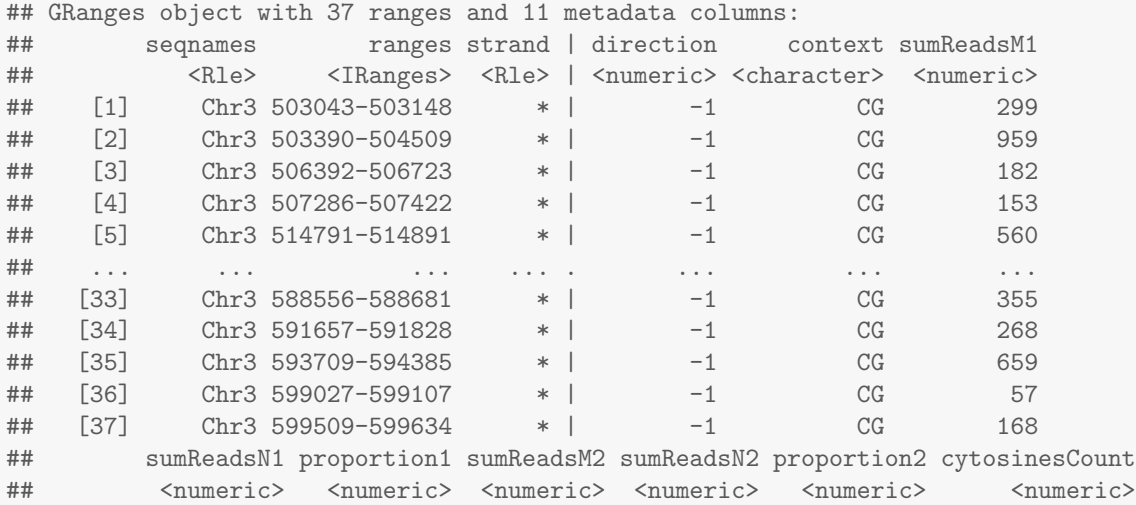

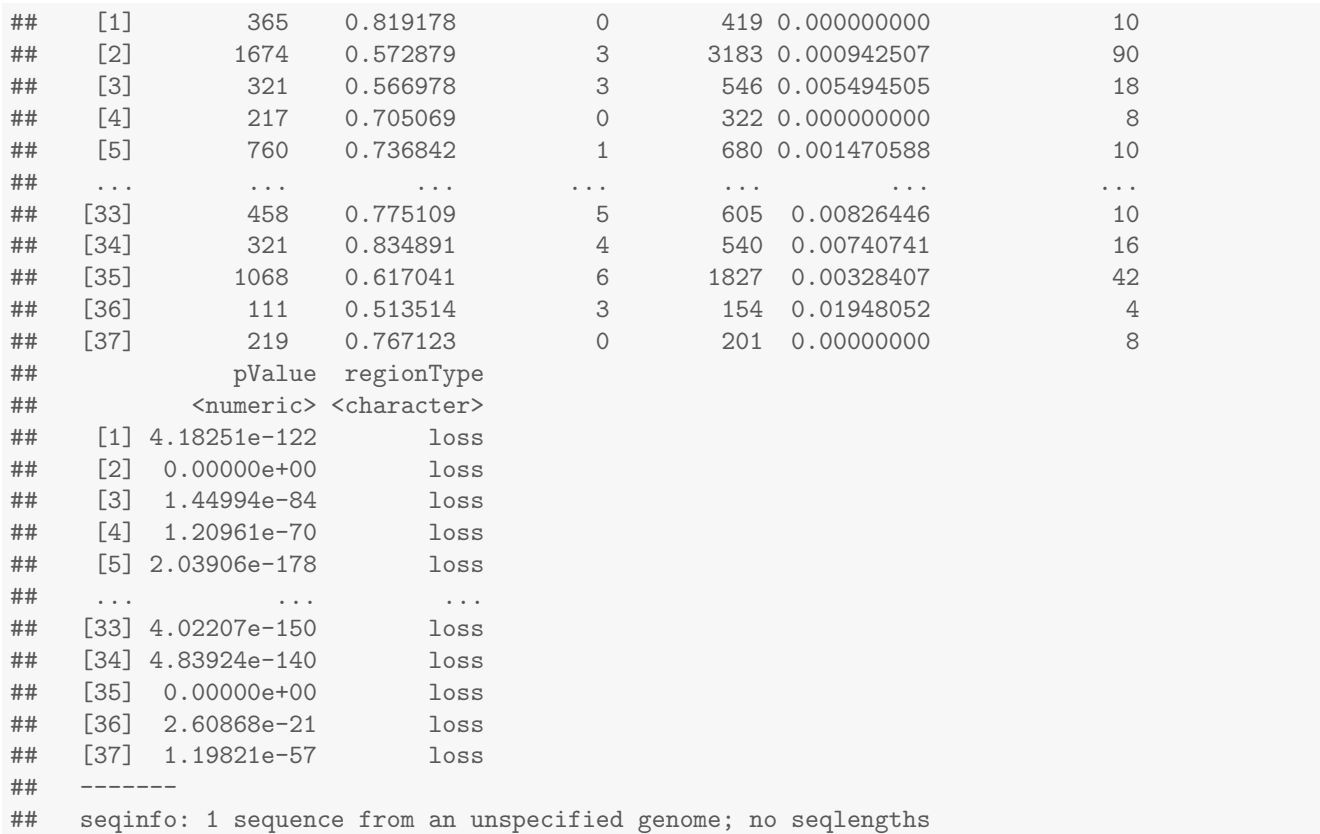

Note that two neighbouring DMRs will be merged if all the conditions below are met

- $\bullet$  they are within a distance from each other smaller than  $\min$ Gap
- the difference in methylation levels between the two conditions is statistically significant according to the statistical test when the two DMRs are joined
- the difference in methylation proportion between the two conditions is higher than a threshold value when the two DMRs are joined
- the number of reads per cytosine is higher than a threshold when the two DMRs are joined

### <span id="page-13-0"></span>3.7 Extract methylation data in regions

analyseReadsInsideRegionsForCondition function can extract additional information in a set of genomic regions (including DMRs) from any methylationData object. For example, to establish a link between the CG and CHH methylation, one might want to extract the number of methylated reads and the total number of reads in CHH context inside DMRs called in CG context.

```
#retrive the number of reads in CHH context in WT in CG DMRs
DMRsNoiseFilterCGreadsCHH <- analyseReadsInsideRegionsForCondition(
                             DMRsNoiseFilterCGMerged,
                              methylationDataList[["WT"]], context = "CHH",
                              label = "WT"## Parameters checking ...
## Extract methylation levels in corresponding context ...
## Compute reads inside each region ...
```

```
print(DMRsNoiseFilterCGreadsCHH)
```
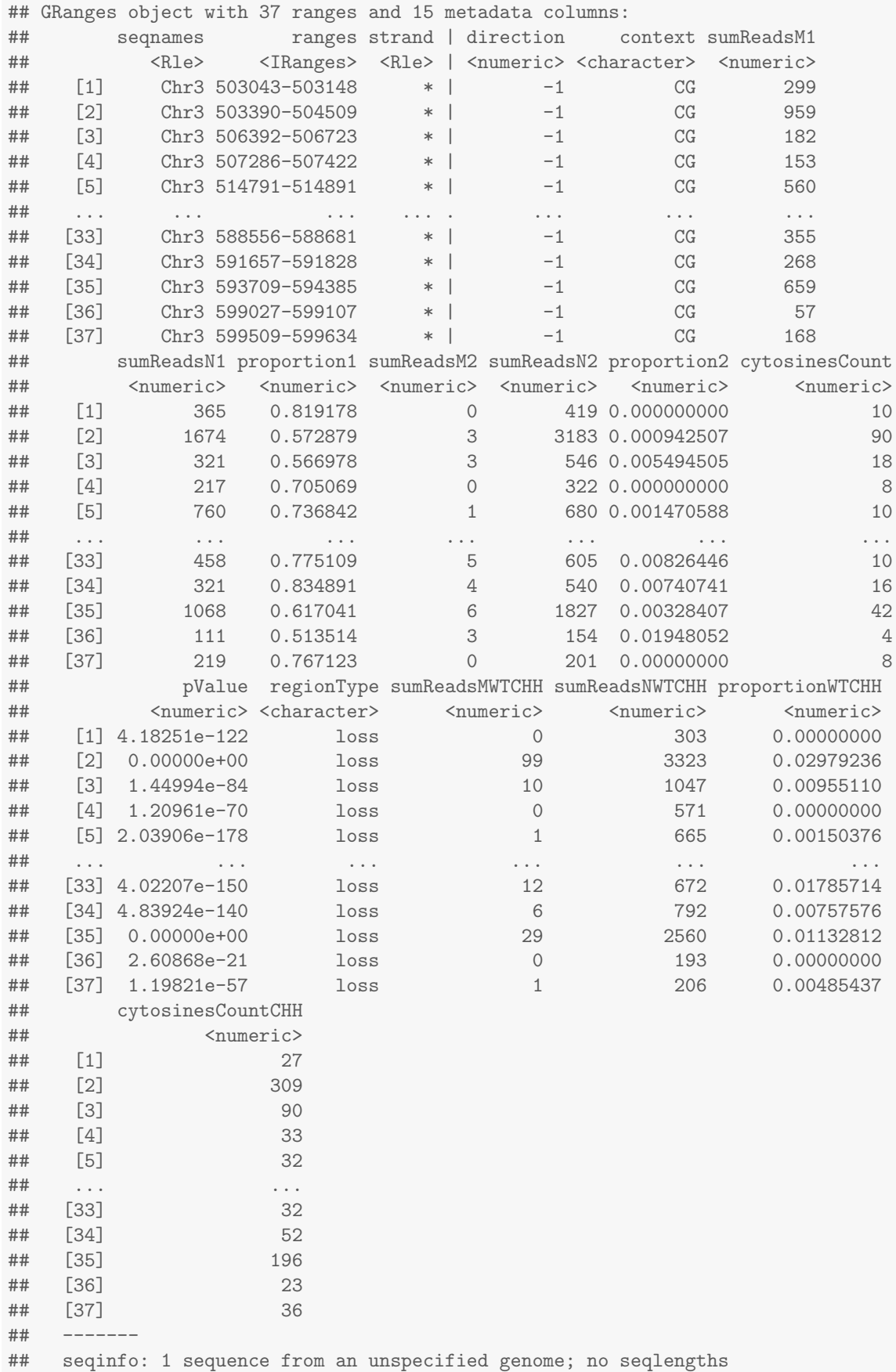

### <span id="page-15-0"></span>3.8 Plotting the distribution of DMRs

Sometimes, it is useful to obtain the distribution of the DMRs over the chromosomes. The DMRcaller provides the computeOverlapProfile function, which computes this distribution. The GRanges object generated by this function can then be added to a GRangesList object, which can be plotted using plotOverlapProfile function; see Figure [4.](#page-15-4) Additionally, the plotOverlapProfile function allows the user to specify two GRangesList, thus, allowing the plotting of distributions of hypo or hyper methylated DMRs separately.

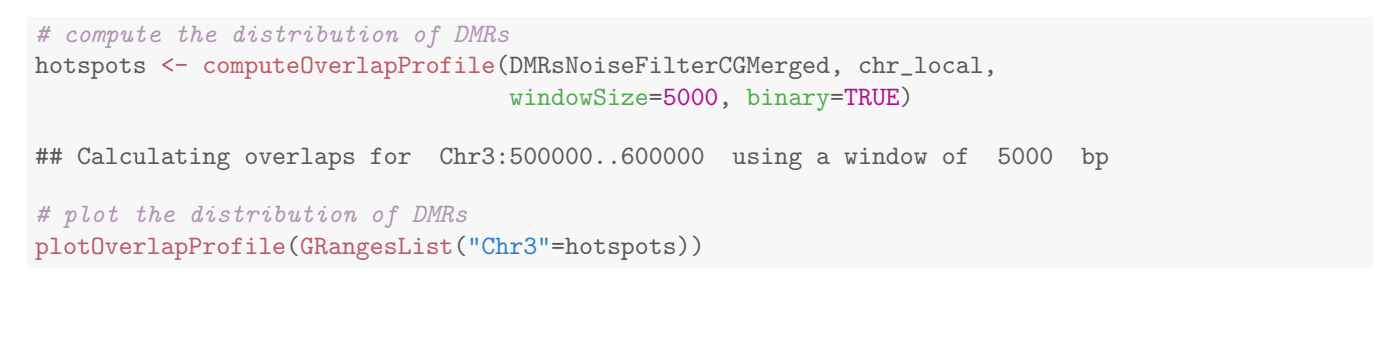

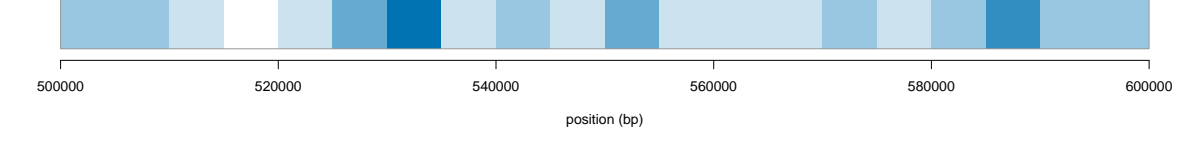

<span id="page-15-4"></span>Figure 4: Distribution of DMRs. Darker colour indicates higher density, while lighter colour lower density.

### <span id="page-15-1"></span>3.9 Plotting profiles with DMRs

Finally, DMRcaller package also provides a function to plot methylation profiles at a specific location on the genome. To plot the methylation profile the user needs to call the plotLocalMethylationProfile function; see Figure [5.](#page-16-0)

## <span id="page-15-2"></span>4 Parallel computation

Computing the DMRs can be computationally intensive. For example, in the case of A. thaliana (with a genome of  $\approx 130 \; Mb$ , it can take several hours to compute the DMRs depending on the method used and on the number of DMRs. To speed up computations, DMRcaller supports parallel computing of DMRs using the package parallel, but parallel computation is currently not supported on Windows.

The five functions used for computing and filtering the DMRs (computeDMRs, filterDMRs, mergeDMRsIteratively and analyseReadsInsideRegionsForCondition) accept the parameter cores, which specifies the number of cores that can be used when performing the corresponding computations. When using 10 cores, it can take between 10 and 30 minutes to compute the DMRs in A. thaliana depending on the selected parameters.

## <span id="page-15-3"></span>5 Analysis of biological replicates

The package also contains a set of functions for the analysis of multiple biological replicates.

The synthetic dataset is made by 300 different cytosines, extracted from those present in the A. thaliana dataset. The value for **readsN** are created using the function rnorm, while the values for **readsM** are generated using the function rbinom. The probabilities used are 0.1 in the external region and 0.8 in the central region. In this way a DMR should be detected in the central region of the synthetic dataset.

The difference in proportion is plotted in figure [6](#page-17-0)

The DMRs are computed using the function computeDMRsReplicates, which uses beta regression [\(Ferrari and](#page-19-4) [Cribari-Neto, 2004\)](#page-19-4) to detect differential methylation.

```
# select a 20 Kb location on the Chr3
chr3Reg <- GRanges(seqnames = Rle("Chr3"), ranges = IRanges(510000,530000))
# create a list with all DMRs
DMRsCGList <- list("noise filter" = DMRsNoiseFilterCGMerged,
                   "neighbourhood" = DMRsNeighbourhoodCG,
                   "bins" = DMRsBinsCG,
                   "genes" = DMRsGenesCG)
# plot the local profile
par(cex=0.9)
par(mar=c(4, 4, 3, 1)+0.1)
plotLocalMethylationProfile(methylationDataList[["WT"]],
                            methylationDataList[["met1-3"]],
                            chr3Reg,
                            DMRsCGList,
                            conditionsNames = c("WT", "met1-3"),
                            GEs,
                            windowSize = 300,
                            main="CG methylation")
```
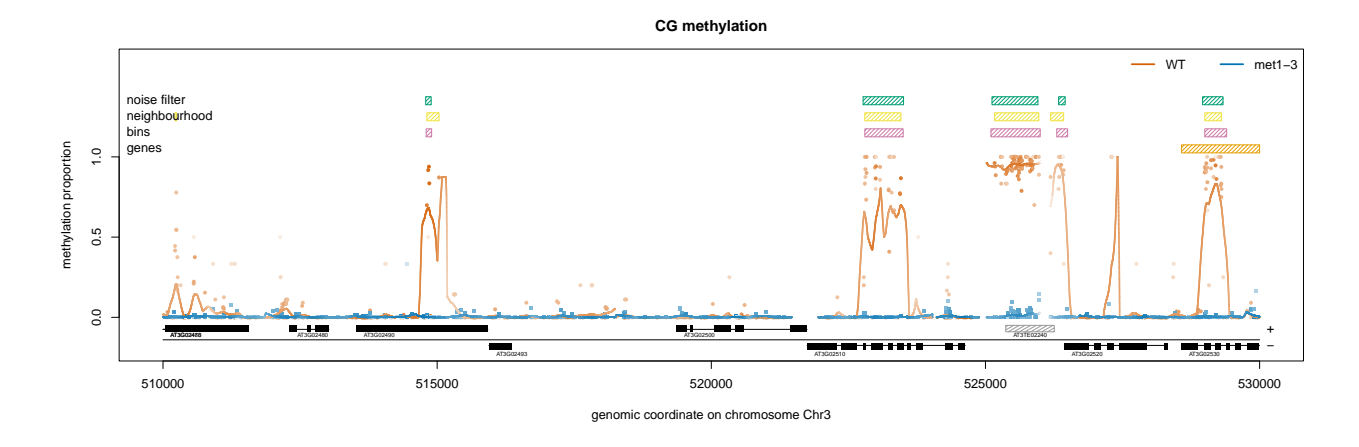

<span id="page-16-0"></span>Figure 5: Local methylation profile. The points on the graph represent methylation proportion of individual cytosines, their colour (red or blue) which sample they belong to and the intensity of the the colour how many reads that particular cytosine had. This means that darker colours indicate stronger evidence that the corresponding cytosine has the corresponding methylation proportion, while lighter colours indicate a weaker evidence. The solid lines represent the smoothed profiles and the intensity of the colour the coverage at the corresponding position (darker colours indicate more reads while lighter ones less reads). The boxes on top represent the DMRs, where a filled box will represent a DMR which gained methylation while a box with a pattern represent a DMR that lost methylation. The DMRs need to have a metadata column regionType which can be either "gain" (where there is more methylation in condition 2 compared to condition 1) or "loss" (where there is less methylation in condition 2 compared to condition 1). In case this metadata column is missing all DMRs are drawn using filled boxes. Finally, we also allow annotation of the DNA sequence. We represent by black boxes all the exons, which are joined by a horizontal black line, thus, marking the full body of the gene. With grey boxes we mark the transposable elements. Both for genes and transposable elements we plot them over a mid line if they are on the positive strand and under the mid line if they are on the negative strand.

```
# loading synthetic data
data("syntheticDataReplicates")
# create vector with colours for plotting
cbbPalette <- c("#000000", "#E69F00", "#56B4E9", "#009E73", "#F0E442",
                "#0072B2", "#D55E00", "#CC79A7")
# plotting the difference in proportions
plot(start(methylationData), methylationData$readsM1/methylationData$readsN1,
     ylim=c(0,1), col=cbbPalette[2], xlab="Position in Chr3 (bp)",
     ylab="Methylation proportion")
points(start(methylationData), methylationData$readsM2/methylationData$readsN2,
       col=cbbPalette[7], pch=4)
points(start(methylationData), methylationData$readsM3/methylationData$readsN3,
       col=cbbPalette[3], pch=2)
points(start(methylationData), methylationData$readsM4/methylationData$readsN4,
       col=cbbPalette[6], pch=3)
legend(x = "topleft", legend=c("Treatment 1", "Treatment 2", "Control 1",
                               "Control 2"), pch=c(1,4,2,3),
       col = cbbPalette[c(2,7,3,6)], bty="n", cex=1.0)
```
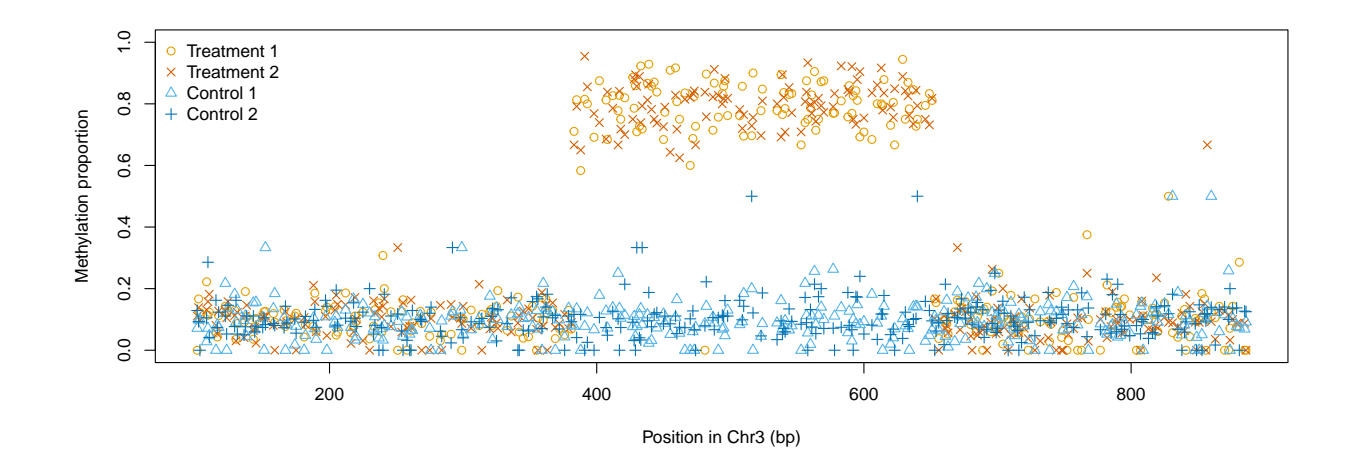

<span id="page-17-0"></span>Figure 6: Methylation proportions in the synthetic dataset.

```
# loading betareg library to allow using computeDMRsReplicates function
library(betareg)
# creating condition vector
condition \leq c("a", "a", "b", "b")# computing DMRs using the neighbourhood method
DMRsReplicatesBins <- computeDMRsReplicates(methylationData = methylationData,
                                      condition = condition,
                                      regions = NULL,
                                      context = "CG",method = "bins".binSize = 100,
                                      test = "betareg",
                                      pseudocountM = 1,
                                      pseudocountN = 2,
                                      pValueThreshold = 0.01,
                                      minCytosinesCount = 4,
                                      minProportionDifference = 0.4,
                                      minGap = 0,minSize = 50,
                                      minReadsPerCytosine = 4,
                                      cores = 1)## Parameters checking ...
## Extract methylation in the corresponding context
## Computing DMRs at Chr3:101..886
## Count inside each bin...
## Filter the bins...
## Identifying DMRs...
## Merge adjacent DMRs
## Merge DMRs iteratively
## Filter DMRs
print(DMRsReplicatesBins)
## GRanges object with 2 ranges and 11 metadata columns:
## seqnames ranges strand | sumReadsM1 sumReadsN1 proportion1 sumReadsM2
## <Rle> <IRanges> <Rle> | <numeric> <numeric> <numeric> <numeric>
## [1] Chr3 401-500 * | 436 546 0.797445 61
## [2] Chr3 501-600 * | 419 521 0.803059 42
## sumReadsN2 proportion2 cytosinesCount context direction pValue
## <numeric> <numeric> <numeric> <character> <numeric> <numeric>
## [1] 596 0.103679 6 CG −1 0<br>## [2] 411 0.104116 4 CG −1 0
## [2] 411 0.104116 4 CG -1 0
## regionType
## <character>
## [1] loss
## [2] loss
## -------
## seqinfo: 1 sequence from an unspecified genome; no seqlengths
```
## <span id="page-18-0"></span>6 Session information

```
sessionInfo()
```

```
## R version 4.1.1 (2021-08-10)
## Platform: x86_64-pc-linux-gnu (64-bit)
## Running under: Ubuntu 20.04.3 LTS
##
## Matrix products: default
## BLAS: /home/biocbuild/bbs-3.14-bioc/R/lib/libRblas.so
## LAPACK: /home/biocbuild/bbs-3.14-bioc/R/lib/libRlapack.so
##
## locale:
## [1] LC_CTYPE=en_US.UTF-8 LC_NUMERIC=C
## [3] LC_TIME=en_GB LC_COLLATE=C
## [5] LC_MONETARY=en_US.UTF-8 LC_MESSAGES=en_US.UTF-8
## [7] LC_PAPER=en_US.UTF-8 LC_NAME=C
## [9] LC_ADDRESS=C LC_TELEPHONE=C
## [11] LC_MEASUREMENT=en_US.UTF-8 LC_IDENTIFICATION=C
##
## attached base packages:
## [1] stats4 stats graphics grDevices utils datasets methods
## [8] base
##
## other attached packages:
## [1] betareg_3.1-4 DMRcaller_1.26.0 GenomicRanges_1.46.0
## [4] GenomeInfoDb_1.30.0 IRanges_2.28.0 S4Vectors_0.32.0
## [7] BiocGenerics_0.40.0
##
## loaded via a namespace (and not attached):
## [1] Rcpp_1.0.7 flexmix_2.3-17 Formula_1.2-4
## [4] knitr_1.36 XVector_0.34.0 magrittr_2.0.1
## [7] zlibbioc_1.40.0 RcppRoll_0.3.0 lattice_0.20-45
## [10] stringr_1.4.0 highr_0.9 tools_4.1.1
## [13] parallel_4.1.1 nnet_7.3-16 grid_4.1.1
## [16] xfun_0.27 modeltools_0.2-23 lmtest_0.9-38
## [19] GenomeInfoDbData_1.2.7 bitops_1.0-7 RCurl_1.98-1.5
## [22] evaluate_0.14 sandwich_3.0-1 stringi_1.7.5
## [25] compiler_4.1.1 zoo_1.8-9
```
# References

- <span id="page-19-2"></span>Benjamini, Y. and Hochberg, Y. (1995). Controlling the false discovery rate: A practical and powerful approach to multiple testing. Journal of the Royal Statistical Society. Series B (Methodological), 57(1):289–300.
- <span id="page-19-4"></span>Ferrari, S. and Cribari-Neto, F. (2004). Beta Regression for Modelling Rates and Proportions. Journal of Applied Statistics, 31(7):799–815.
- <span id="page-19-1"></span>Hebestreit, K., Dugas, M., and Klein, H.-U. (2013). Detection of significantly differentially methylated regions in targeted bisulfite sequencing data. Bioinformatics, 29(13):1647–1653.
- <span id="page-19-0"></span>Krueger, F. and Andrews, S. R. (2011). Bismark: a flexible aligner and methylation caller for Bisulfite-Seq applications. Bioinformatics, 27(11):1571–1572.
- <span id="page-19-3"></span>Stroud, H., Greenberg, M. V., Feng, S., Bernatavichute, Y., and Jacobsen, S. E. (2013). Comprehensive analysis of silencing mutants reveals complex regulation of the Arabidopsis methylome. Cell, 152(1-2):352–364.